## **STACK TRACE ELEMENT**

The **StackTraceElement class element represents a single stack frame which is a stack trace when an exception occurs**. Extracting stack trace from an exception could provide useful information such as class name, method name, file name, and the source-code line number. The getStackTrace() method of the Throwable class returns an array of StackTraceEle- ments.

## **stacktraceElement class constructor**

StackTraceElement(String declaringClass, String methodName, String fileName, int lineNumber)

This creates a stack trace element representing the specified execution point.

*Stack Trace Element class methods*

| <b>Method</b>               | <b>Description</b>                                            |
|-----------------------------|---------------------------------------------------------------|
| boolean equals (Object obj) | Returns true if the invoking StackTraceElement is the         |
|                             | same as the one passed in obj. Otherwise, it returns false.   |
| String getClassName()       | Returns the class name of the execution point                 |
| String getFileName()        | Returns the filename of the execution point                   |
| int getLineNumber()         | Returns the source-code line number of the execution<br>point |
| String getMethodName()      | Returns the method name of the execution point                |
| String to String()          | Returns the String equivalent of the invoking sequence        |

*Example:*

```
public class StackTraceEx{
```

```
public static void main(String[] args) {
```
*try{*

*}*

*throw new RuntimeException("go"); //raising an runtime exception* -АМ КАМ

*catch(Exception e){*

*}*

*System.out.println("Printing stack trace:");*

```
//create array of stack trace elements
```

```
final StackTraceElement[] stackTrace = e.getStackTrace();
```
*for (StackTraceElement s : stackTrace) {*

```
System.out.println("\tat " + s.getClassName() + "." + s.getMethodName()
```

```
+ "(" + s.getFileName() + ":" + s.getLineNumber() + ")");
```

```
}
}
```
*Sample Output:*

*}*

Printing stack trace:at StackTraceEx.main(StackTraceEx.java:5)

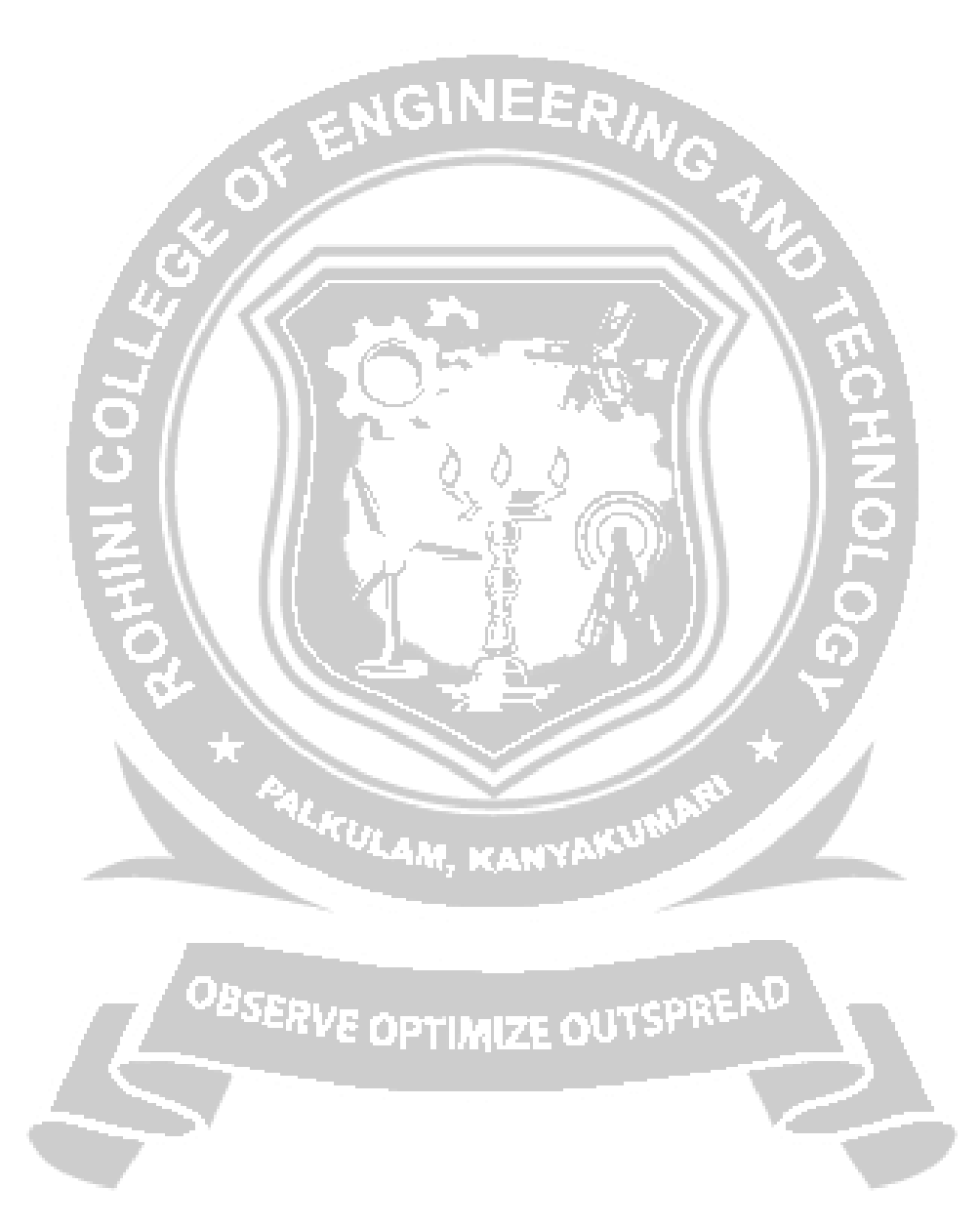

**CS8392 Object oriented programming**